KOKK@KKEKKEK E 1990

Invariant: Et forhold, som vedligeholdes af algoritmen gennem (dele af) dens udførelse. Udgør ofte kernen af ideen bag algoritmen.

KO K K Ø K K E K K E K V K K K K K K K K K

Invariant: Et forhold, som vedligeholdes af algoritmen gennem (dele af) dens udførelse. Udgør ofte kernen af ideen bag algoritmen.

Eksempel: Insertionsort:

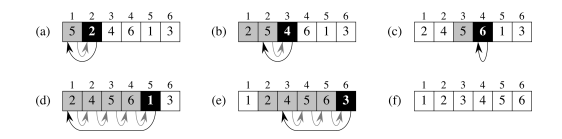

**KORKAR KERKER ST VOOR** 

Invariant: Alt til venstre for det sorte felt er sorteret.

Invariant: Et forhold, som vedligeholdes af algoritmen gennem (dele af) dens udførelse. Udgør ofte kernen af ideen bag algoritmen.

Eksempel: Insertionsort:

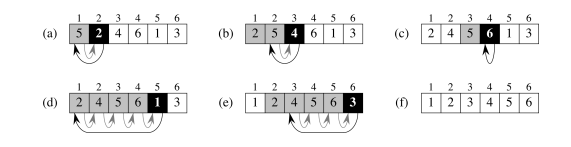

Invariant: Alt til venstre for det sorte felt er sorteret.

Når løkken stopper: hele array'et er til venstre for det sorte felt.

Af invarianten følger så: hele array'et er sorteret. Dvs. algoritmen er korrekt.

**KORKAR KERKER ST VOOR** 

Eksempel: Partition fra Quicksort:

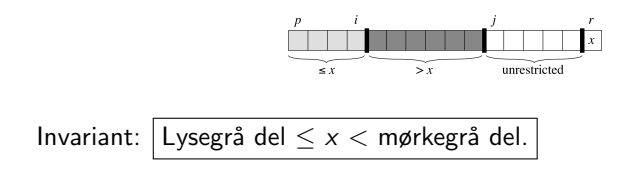

K ロ ▶ K @ ▶ K 할 ▶ K 할 ▶ | 할 | © 9 Q @

Eksempel: Partition fra Quicksort:

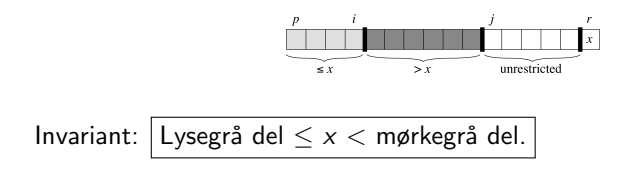

Når løkken stopper: Kun  $x$  er hvid, resten enten lysegrå eller mørkegrå.

Af invarianten følger så: array'et er delt i tre dele: " $\leq x$ ", " $> x$ " og x selv. Dvs. algoritmen er korrekt.

**KORKARYKERKER POLO** 

Eksempel: Build-Heap:

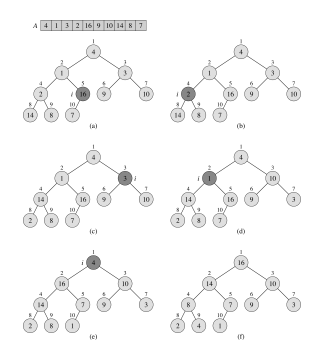

Invariant: Undertræer, hvis rod har indeks større end den mørke knude, overholder heaporder.

K ロ ▶ K 個 ▶ K 할 ▶ K 할 ▶ 이 할 → 9 Q Q →

Eksempel: Build-Heap:

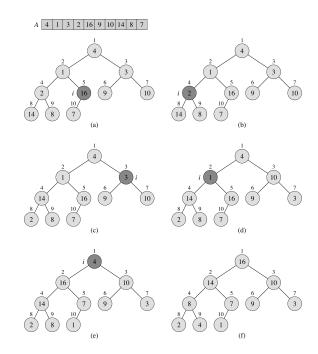

Invariant: Undertræer, hvis rod har indeks større end den mørke knude, overholder heaporder.

 $2990$ 

Når løkken stopper: roden af hele træet har indeks større end den mørke knude.

Af invarianten følger så: Hele træet overholder heaporder. Dvs. algoritmen er korrekt.

Eksempel: Heapsort (og enhver Selectionsort-baseret sortering):

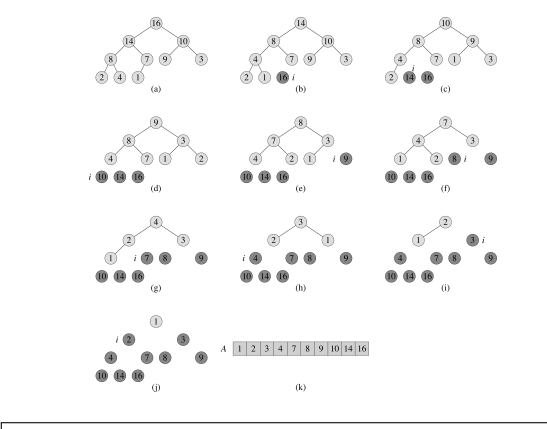

Invariant: Det mørke er sorteret, og alt i det lyse er  $\leq$  det mørke.

**KORK EXTERNE PROVIDE** 

Eksempel: Heapsort (og enhver Selectionsort-baseret sortering):

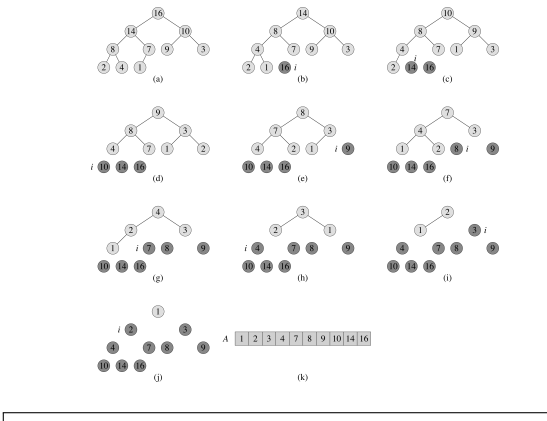

Invariant: Det mørke er sorteret, og alt i det lyse er  $\leq$  det mørke.

Når løkken stopper: hele array'et er mørkt.

Af invarianten følger så: hele array'et er sorteret. Dvs. algoritmen er korrekt.KO KA KO KERKER KONGK

Eksempel: søgning i binære søgetræer.

Invariant:  $\begin{vmatrix} Hvis \text{ søgte element } k \text{ findes, er det i det undertræ, vi} \\ er kommer til. \end{vmatrix}$ 

K ロ ▶ K 個 ▶ K 할 ▶ K 할 ▶ 이 할 → 9 Q Q →

Eksempel: søgning i binære søgetræer.

Invariant:  $\begin{vmatrix} Hvis \text{ søgte element } k \text{ findes, er det i det undertræ, vi} \\ er kommer til. \end{vmatrix}$ 

**KORKARYKERKER POLO** 

Algoritmen må stoppe fordi vi kigger på mindre og mindre undertræer. Når algoritmen stopper: enten er  $k$  fundet eller vi er endt i et tomt undertræ.

I det sidste tilfælde følger så af invarianten: k findes ikke i træet. Dvs. algoritmen er korrekt (i begge tilfælde).

Invariant under rebalancering efter indsættelse i et rød-sort træ:

Der kan være to røde knuder i træk på en rod-blad sti højst ét sted i træet, men bortset herfra er de rød-sorte krav overholdt. Efter *k* iterationer er der *k* færre sorte mellem problemet og roden end i starten.

Invariant under rebalancering efter sletning i et rød-sort træ:

Der kan være én sværtet knude et sted i træet, og hvis sværtningen tælles med, er de rød-sorte krav overholdt. Efter k iterationer er der k færre sorte mellem problemet og roden end i starten.

Invarianten viser her flere ting:

- $\triangleright$  Samme case analyse virker hver gang (dækker altid alle muligheder, så algoritmen kan ikke gå i stå sålænge problemet ikke er løst).
- ▶ Algoritmen må stoppe, enten ved at problemet er forsvundet, eller at det har nået roden (hvor det let løses).

Dvs. invarianten viser, at algoritmen er korrekt.4 0 > 4 4 + 4 = + 4 = + = + + 0 4 0 +

## Invarianter, mere formelt

Invariant for algoritme:

 $\blacktriangleright$  Et udsagn om indholdet af hukommelsen (variable, arrays,...) som er sandt efter alle skridt.

K ロ ▶ K 個 ▶ K 할 ▶ K 할 ▶ 이 할 → 9 Q Q →

 $\triangleright$  Ved algoritmens afslutning kan korrekthed udledes af udsagnet (samt de omstændigheder som fik algoritmen til at stoppe).

# Induktion

At en invariant gælder efter alle skridt vises ved hjælp af induktion:

1) Invariant overholdt i starten 2) Invariant overholdt før et skridt ⇒ overholdt efter

 $\Rightarrow$  | Invariant altid overholdt

**KORKARYKERKER POLO** 

(hvor "skridt" ofte er en iteration af en løkke). Dvs: Vis 1) og 2).

# Induktion

At en invariant gælder efter alle skridt vises ved hjælp af induktion:

1) Invariant overholdt i starten 2) Invariant overholdt før et skridt ⇒ overholdt efter

 $\Rightarrow$  | Invariant altid overholdt

(hvor "skridt" ofte er en iteration af en løkke). Dvs: Vis 1) og 2).

Induktion ∼ "Dominoprincippet":

1) Brik 1 falder 2) Brik k falder  $\Rightarrow$  brik k + 1 falder  $\Rightarrow$  Alle brikker falder

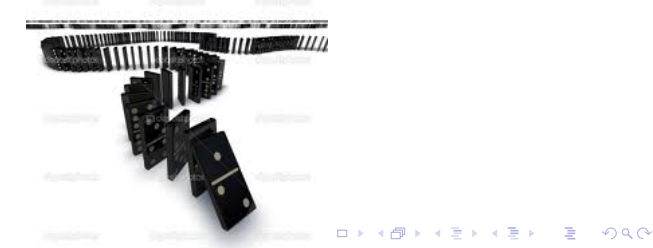

# Brug af invarianter

Invarianter kan bruges på to forskellige detalje-niveauer (med en glidende overgang imellem dem):

- 1. Som værktøj til at udvikle algoritme-ideer: Med den rette invariant fanges essensen af metoden, og algoritmen skal "blot" skrives ud fra at denne invariant skal vedligeholdes.
- 2. Som værktøj til at nedskrive kode (eller detaljeret pseudo-kode) og vise den konkrete kode korrekt.

I første anvendelse er blødere beskrivelser (tekst, figur) passende, jvf. eksemplerne tidligere. I anden anvendelse må man nedskrive invarianten præcist i termer af konkrete variable fra koden, samt argumentere via den konkrete kodes ændringer af disse.

4 0 > 4 4 + 4 = + 4 = + = + + 0 4 0 +

Eksemplet nedenfor med at finde største element i et array illustrerer dette.

# Eksempel

Find største element i array:

```
max = A[0]i = 1while i < A.length
if A[i] > maxmax = A[i]i++
```
Invariant: "Efter den  $k$ 'te iteration af while-løkken indeholder max den største værdi af  $A[0..(i-1)]$ ".

K ロ ▶ K 個 ▶ K 결 ▶ K 결 ▶ │ 결 │ K 9 Q Q

Vises ved induktion på  $k$ .

## Eksempel

Find største element i array:

```
max = A[0]i = 1while i < A.length
if A[i] > maxmax = A[i]i++
```
Invariant: "Efter den  $k$ 'te iteration af while-løkken indeholder max den største værdi af  $A[0..(i-1)]$ ".

**KORK EXTERNE PROVIDE** 

Vises ved induktion på  $k$ .

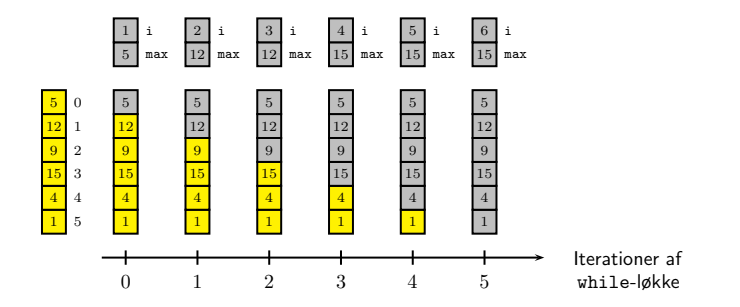